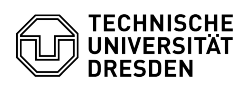

## E-Mail Anmeldung in der Outlook Web App (OWA)

## 03.07.2024 11:25:15

## **FAQ-Artikel-Ausdruck**

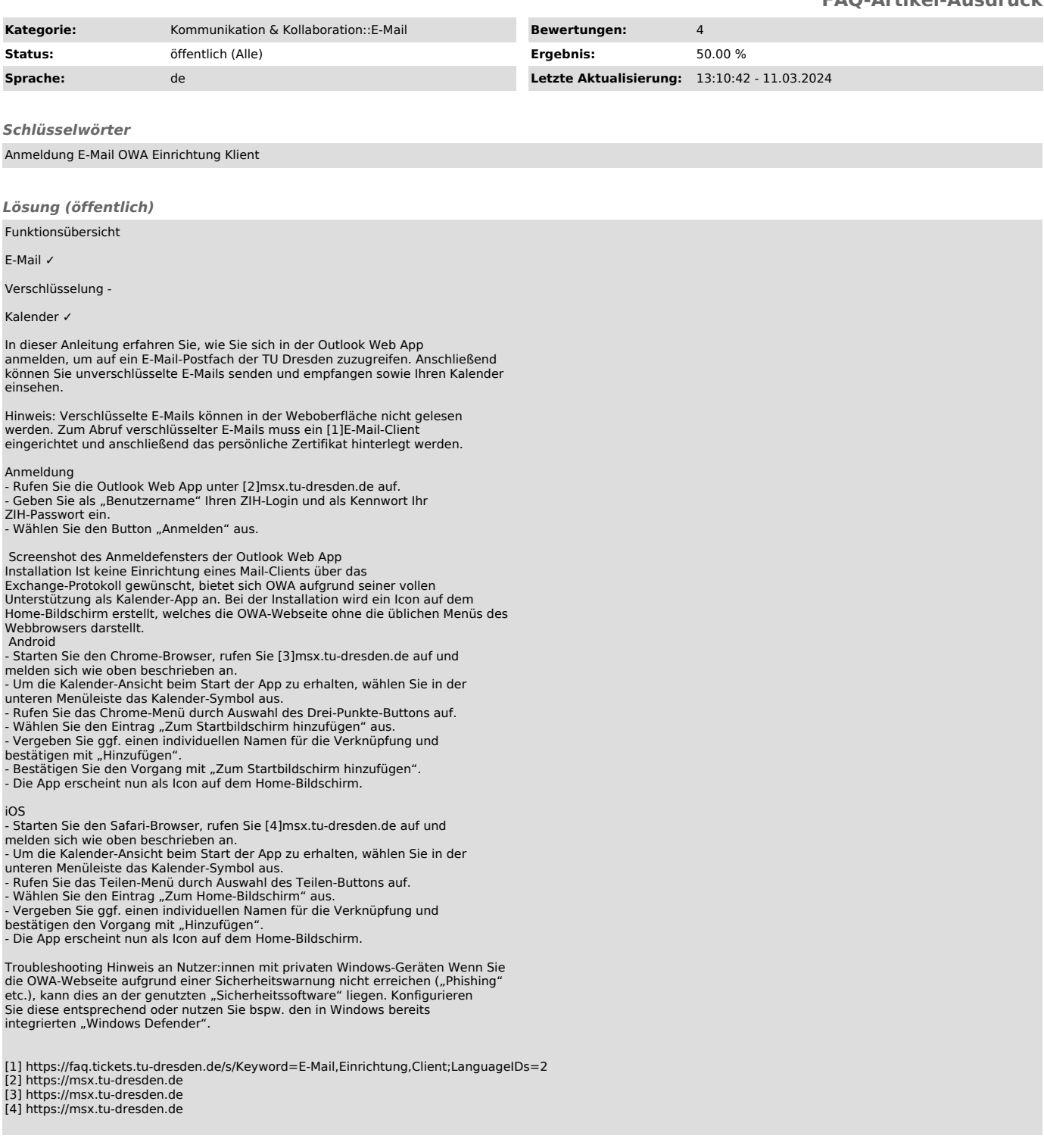